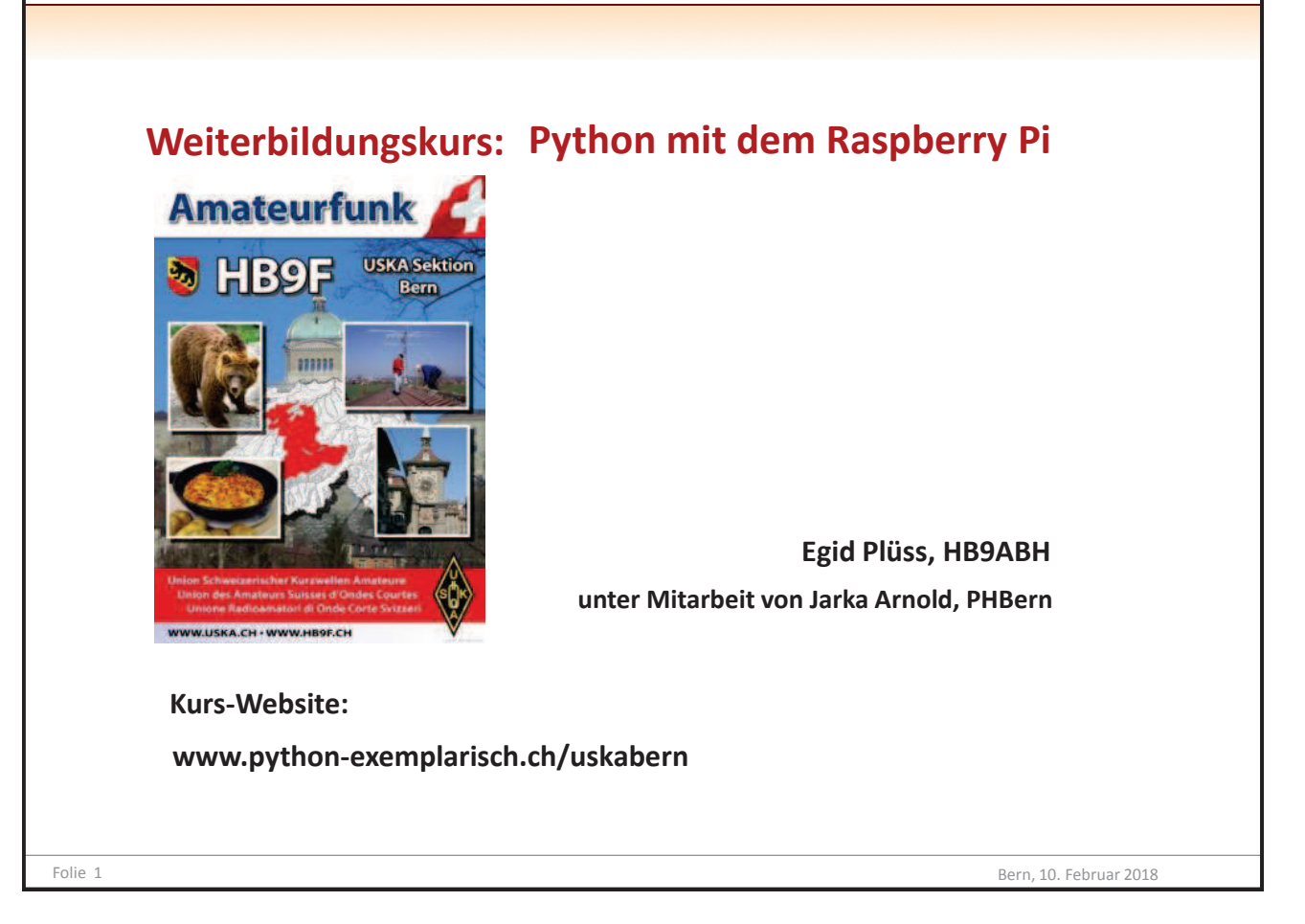

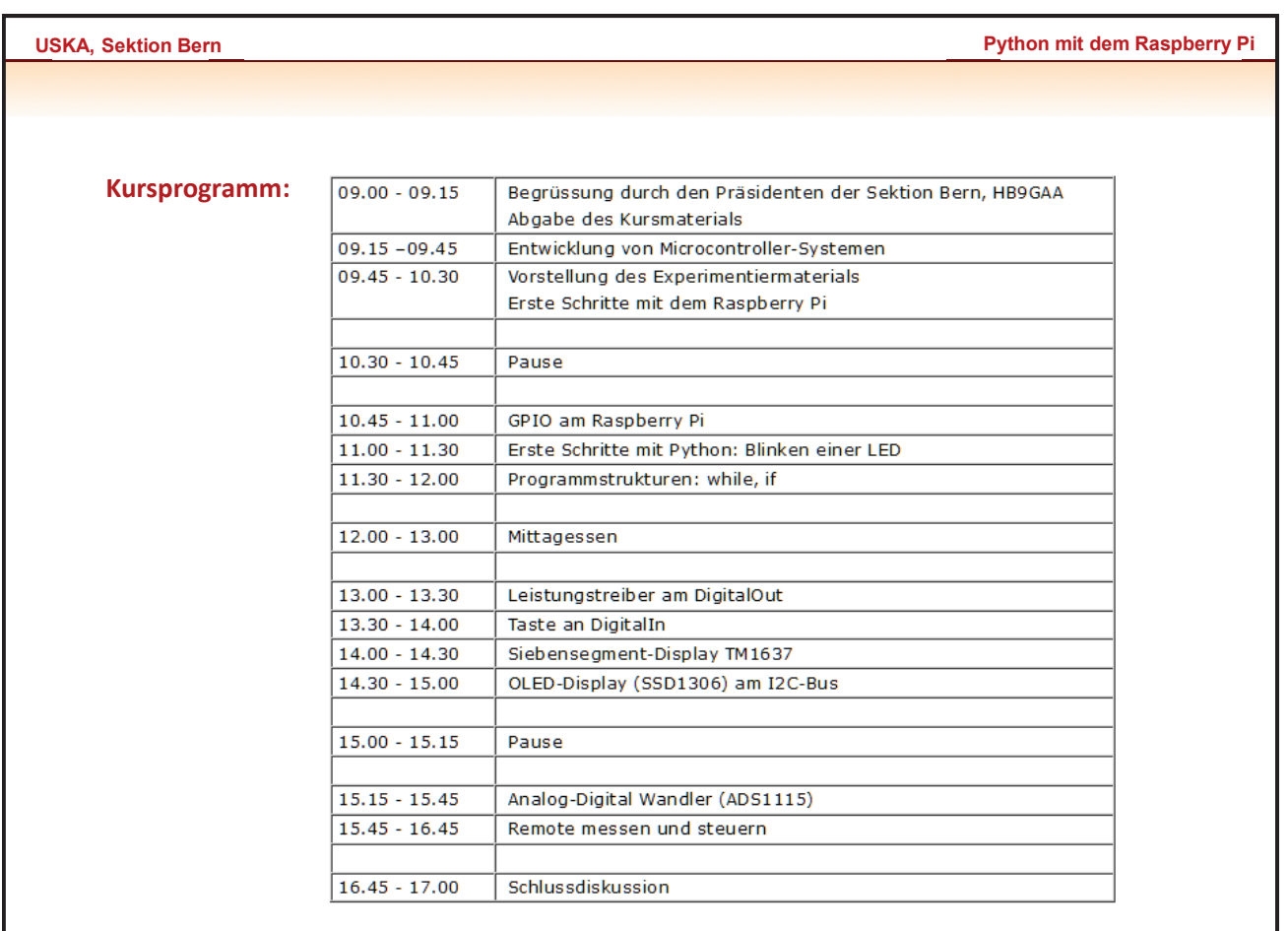

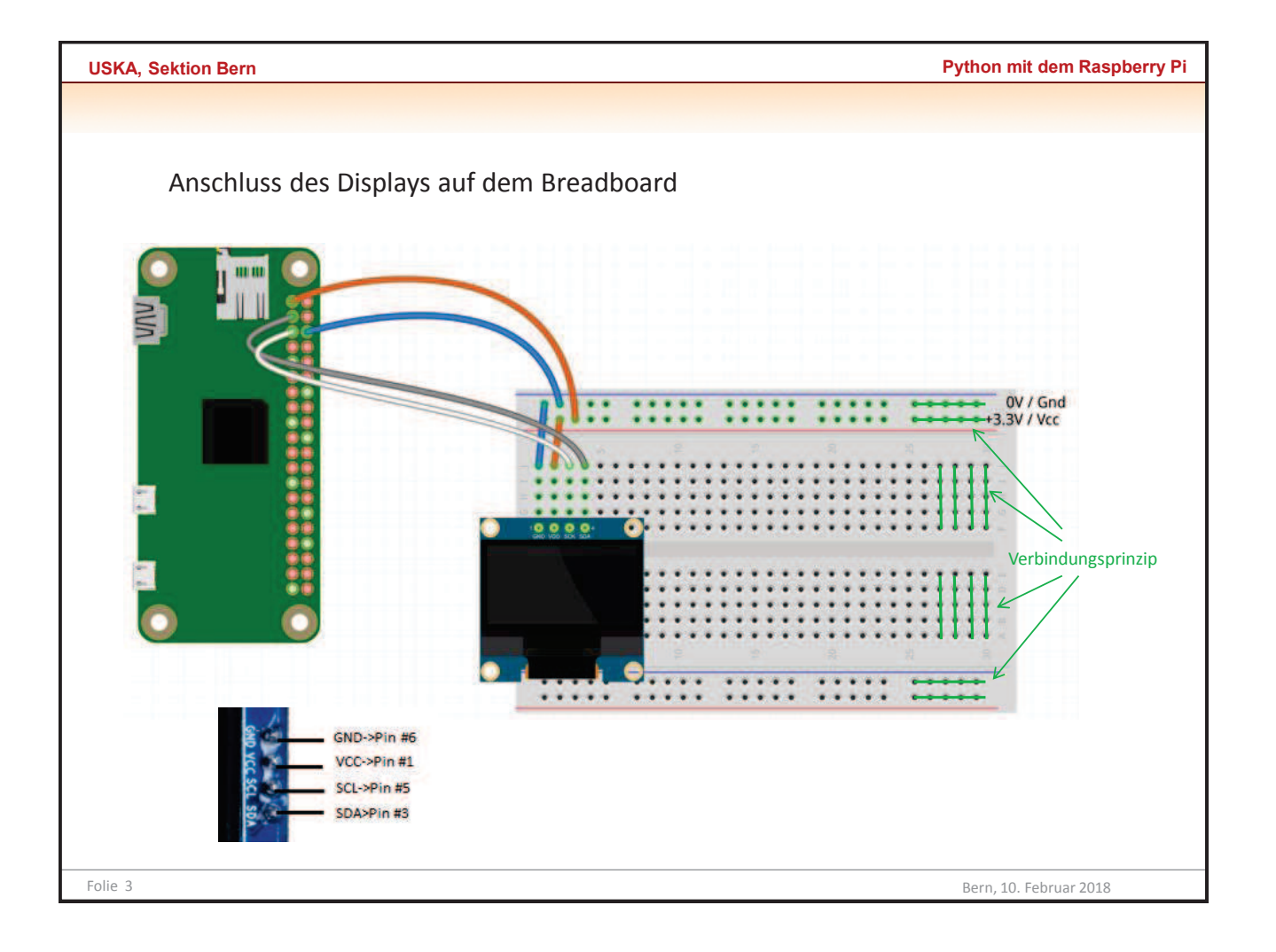

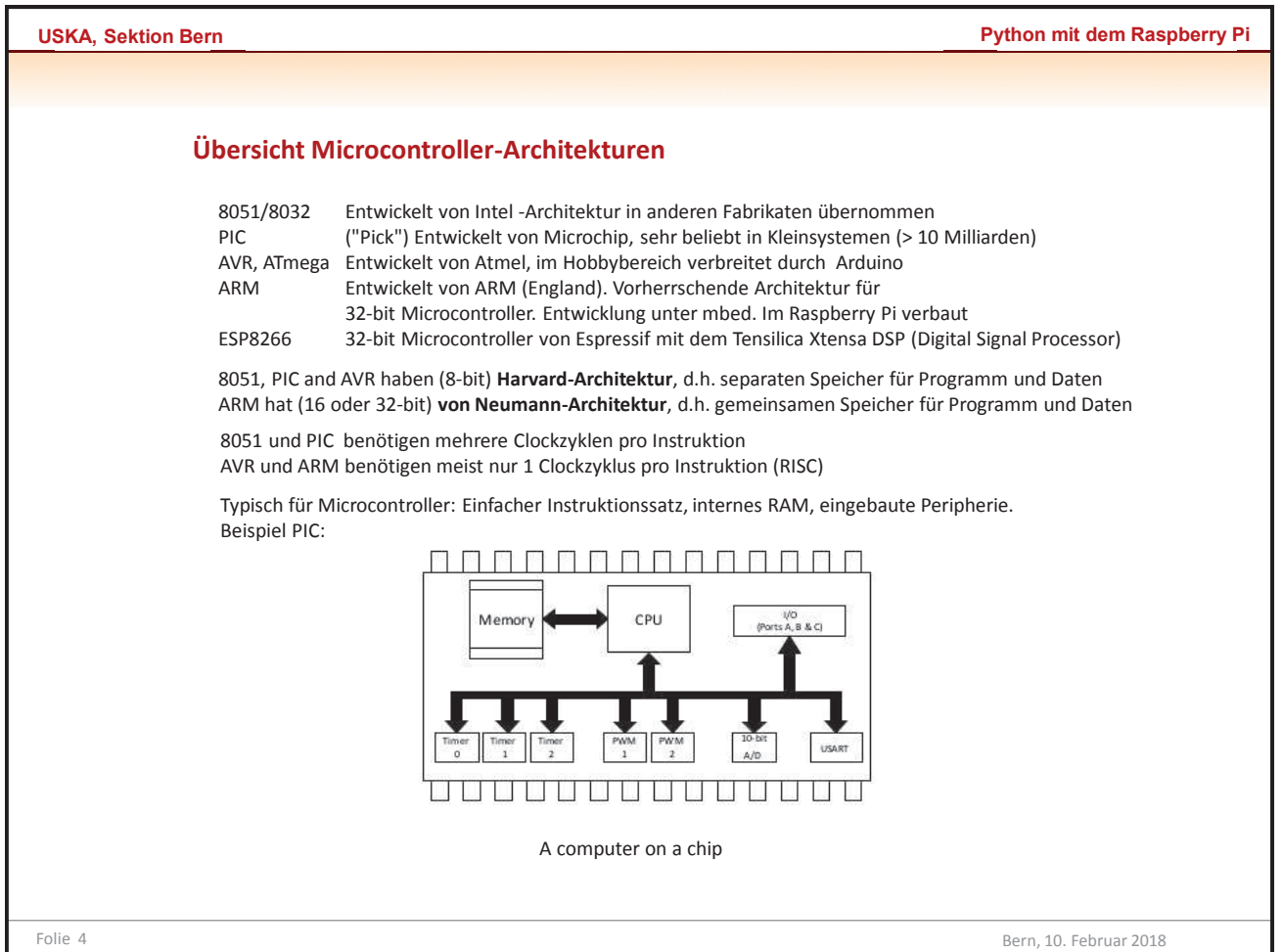

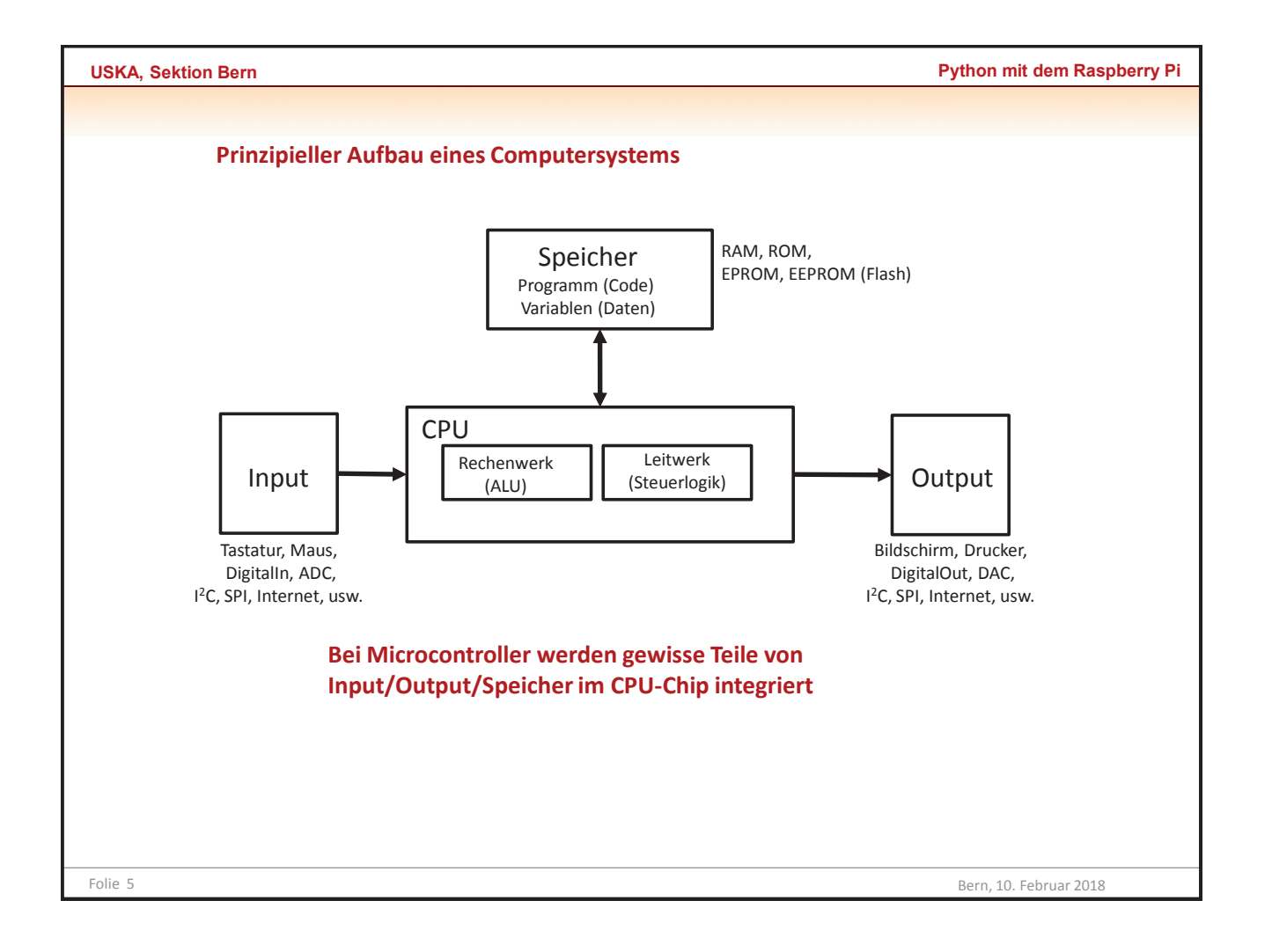

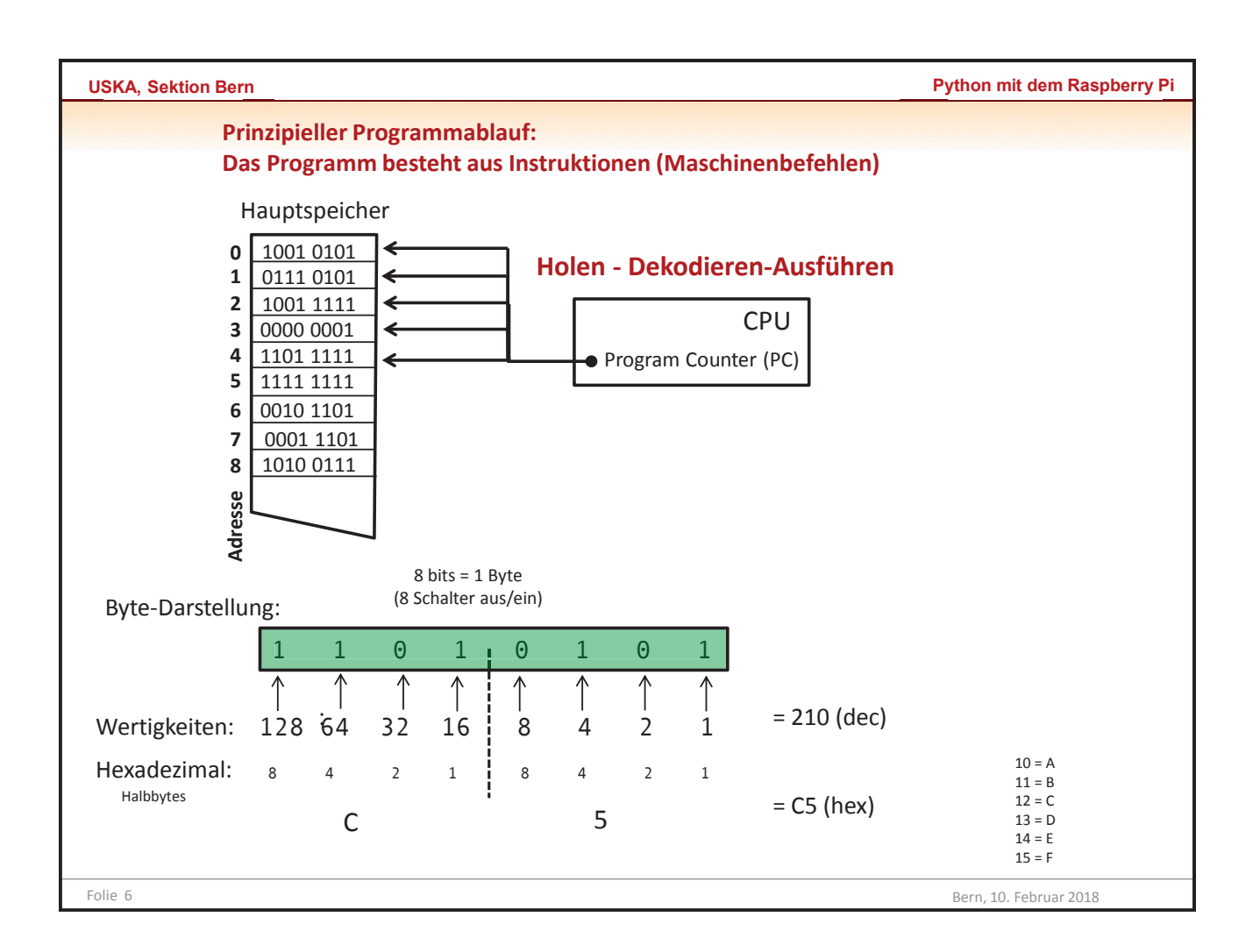

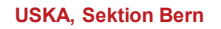

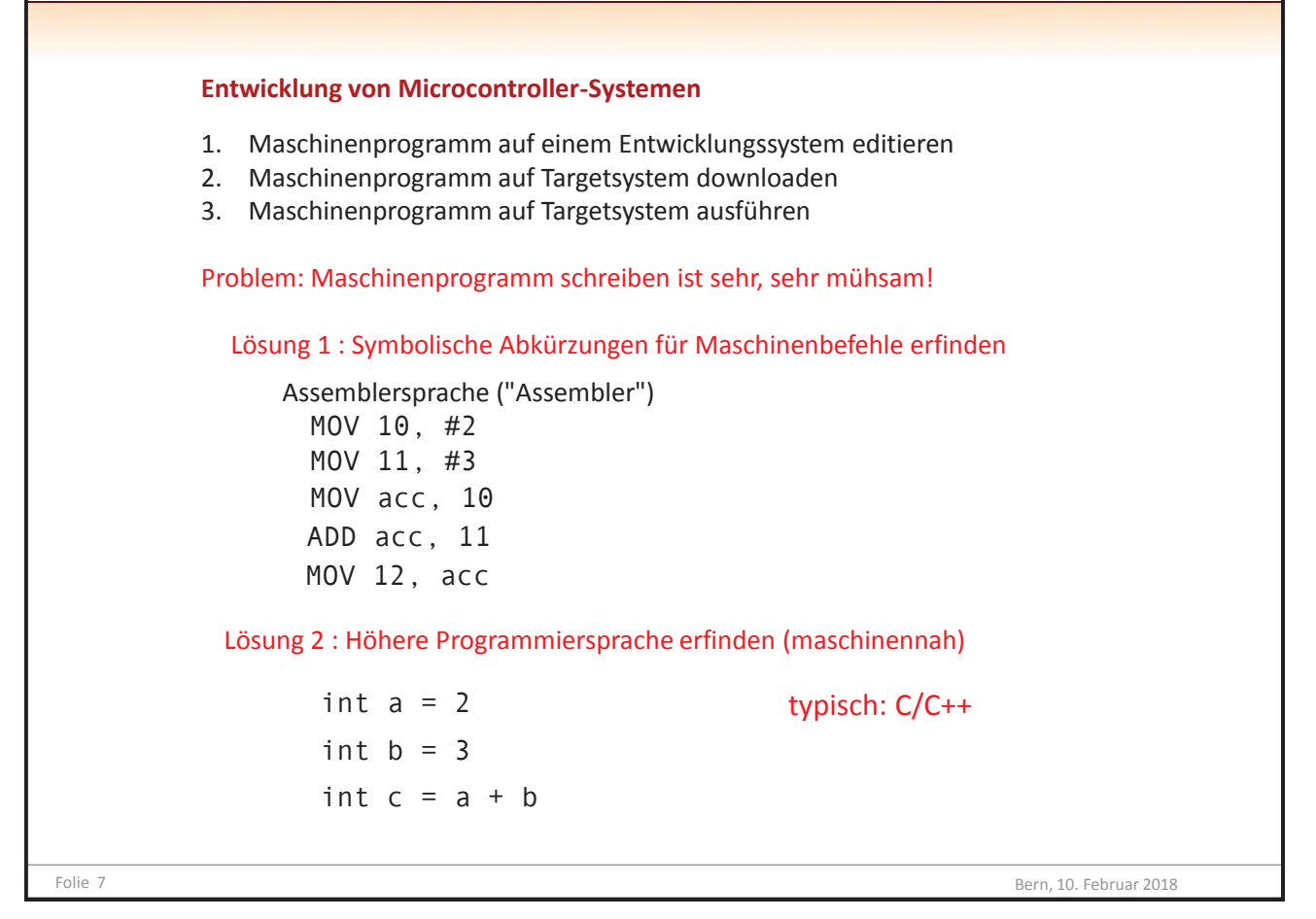

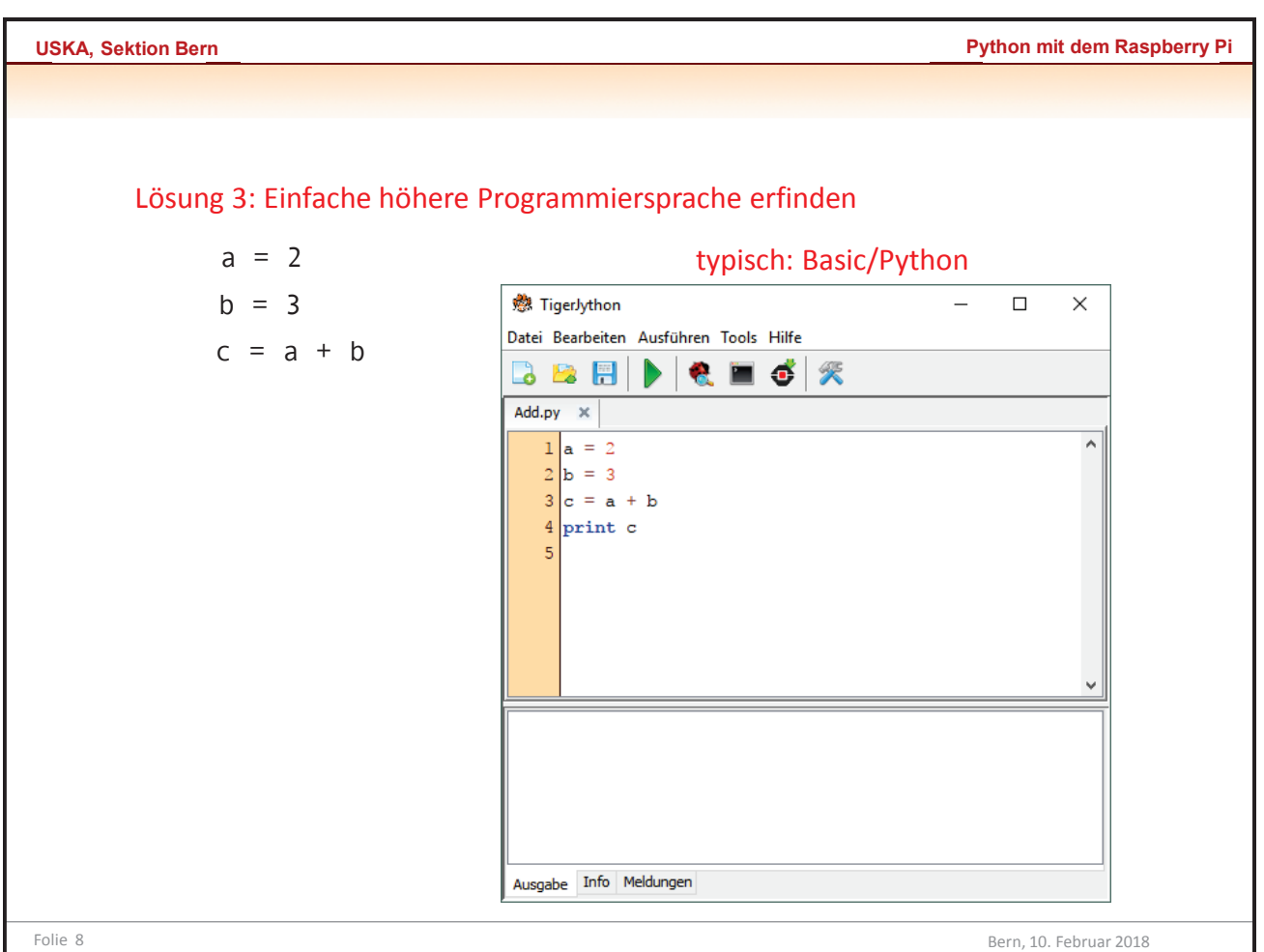

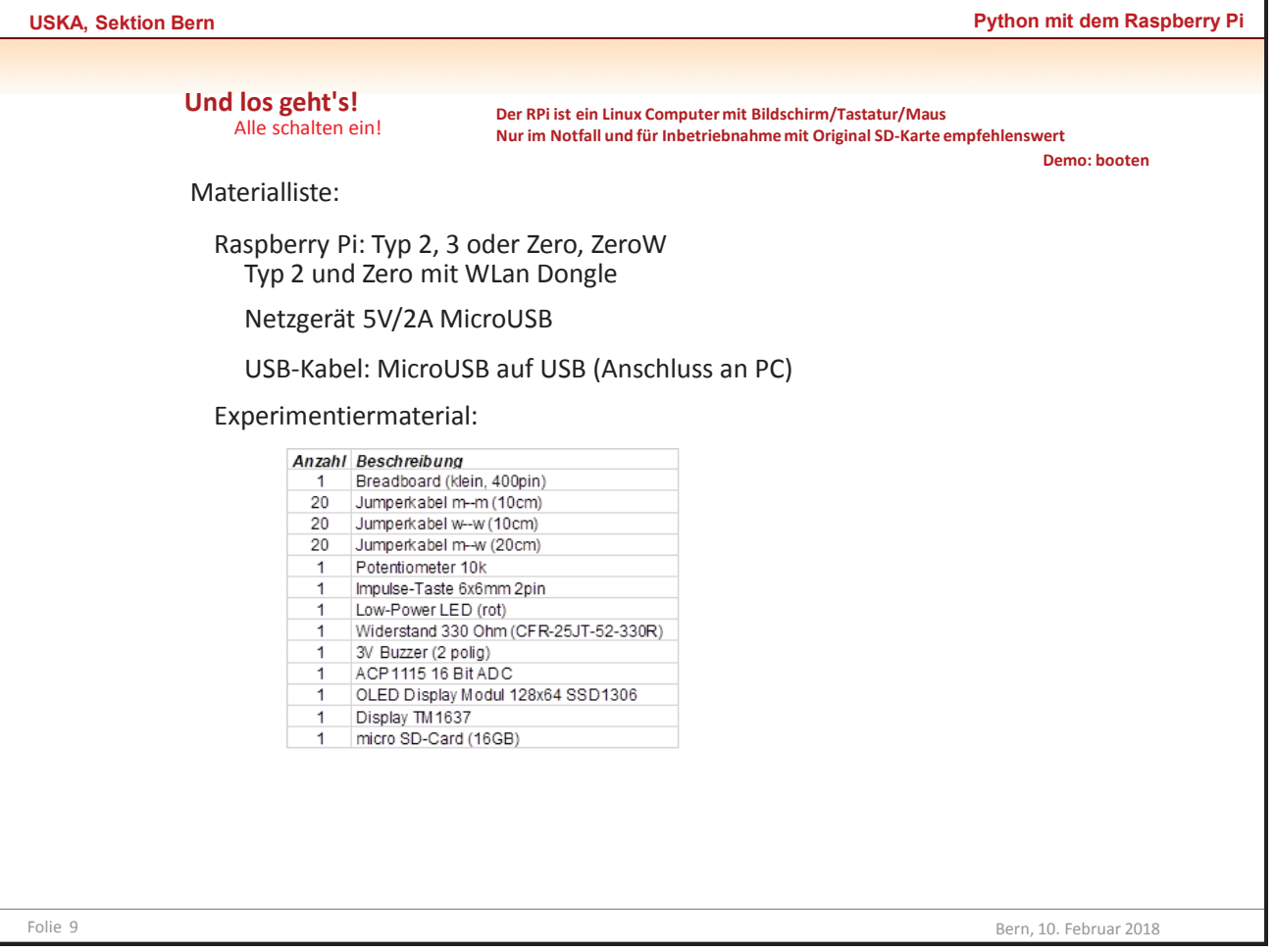

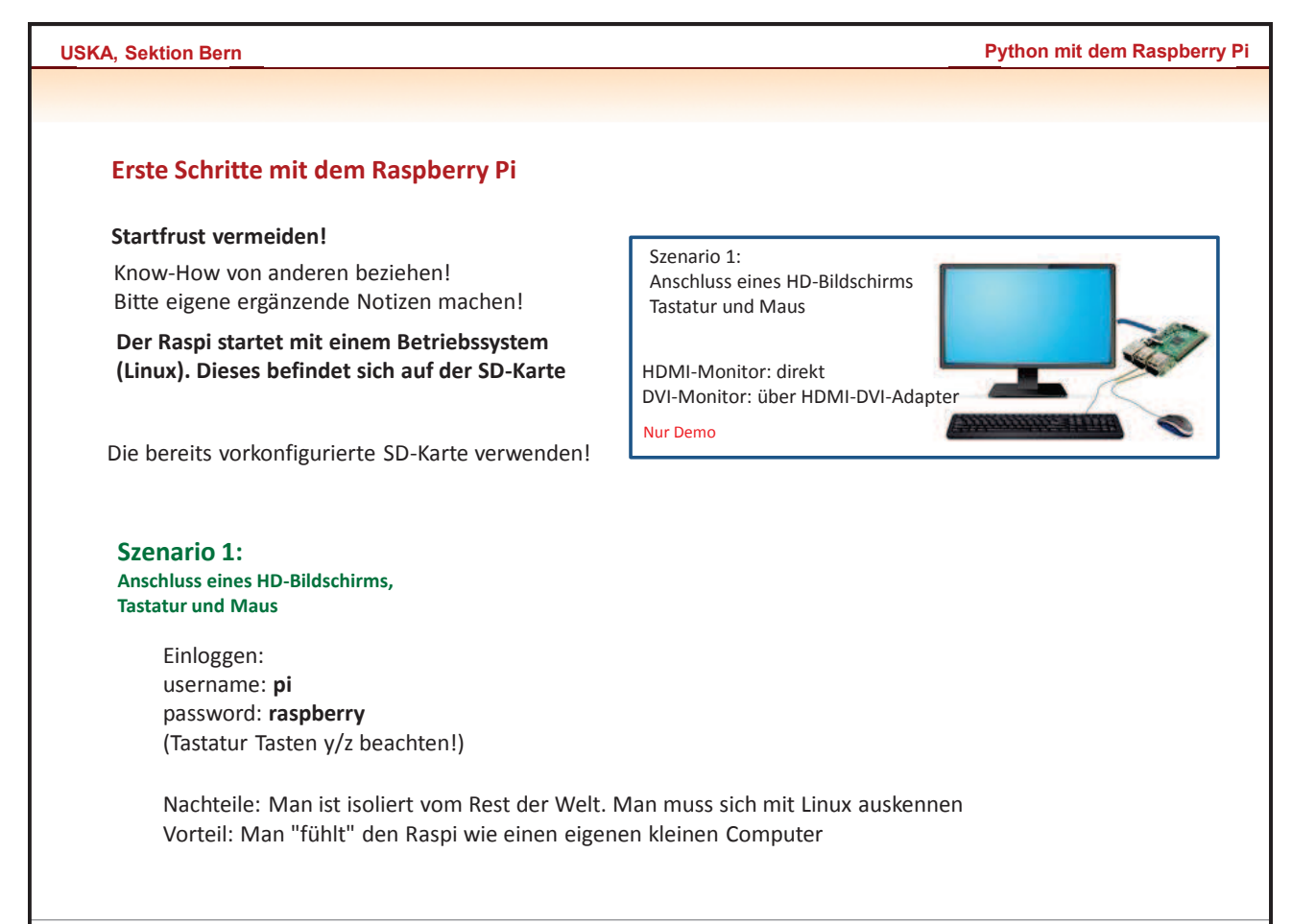

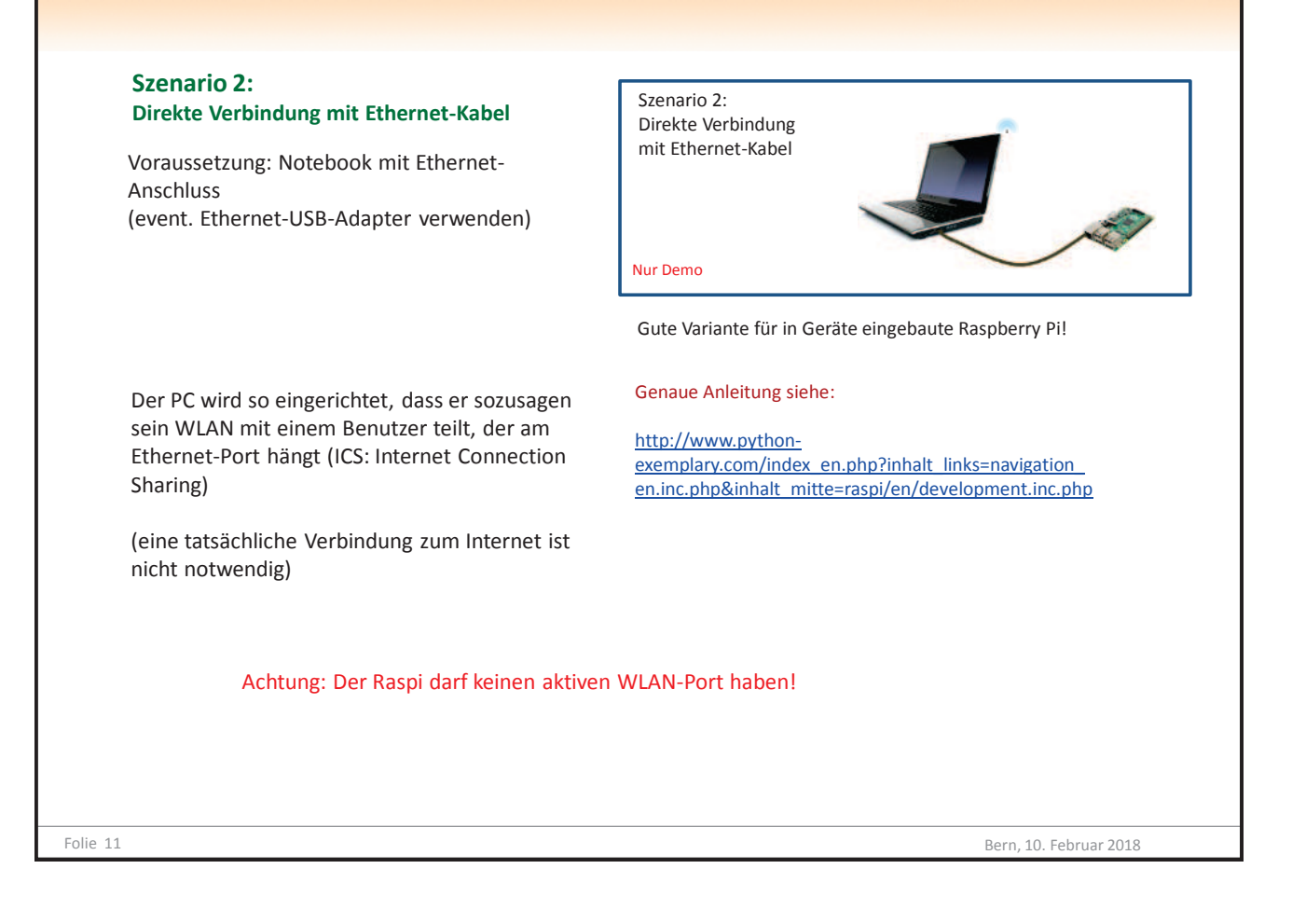

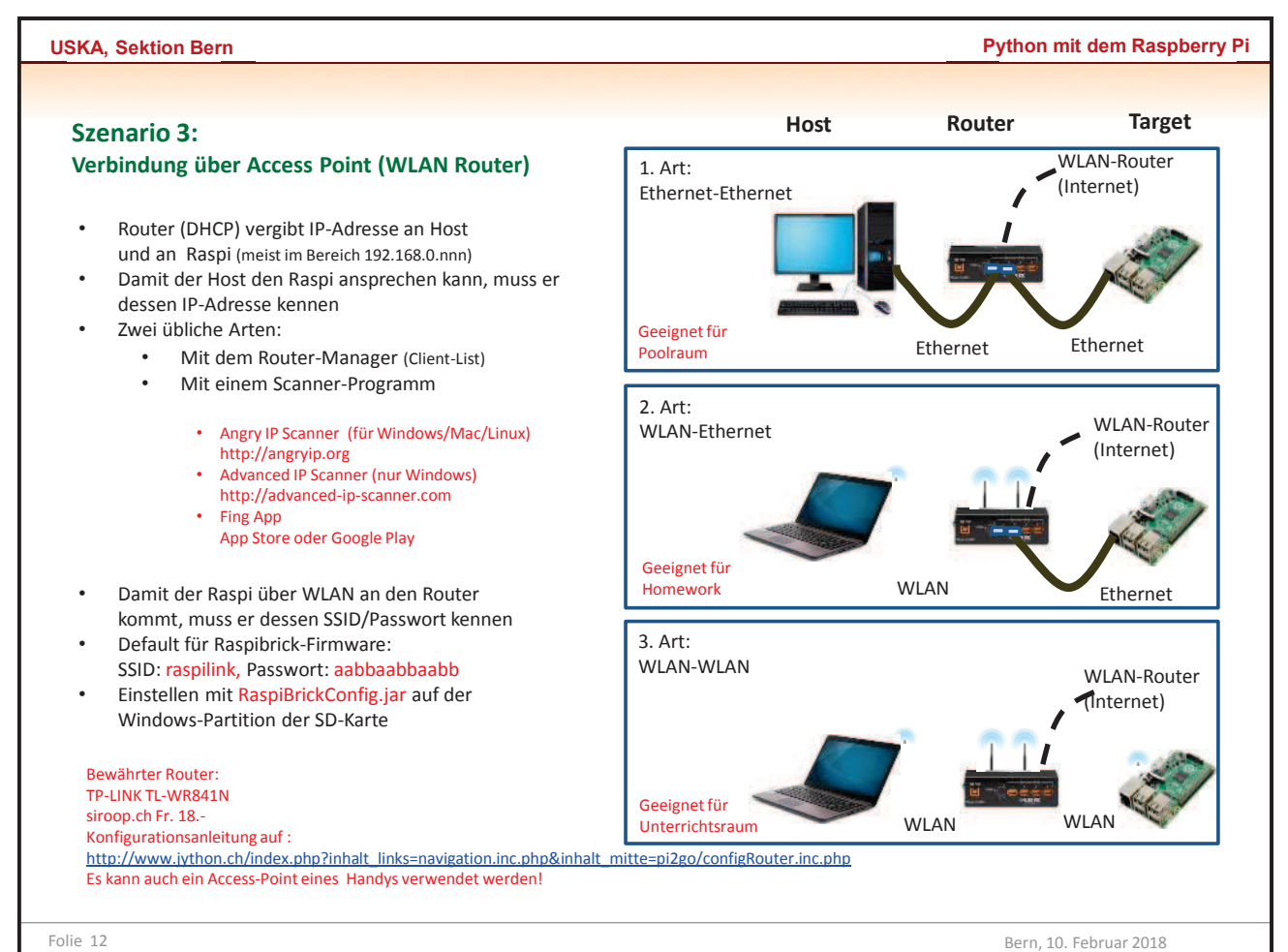

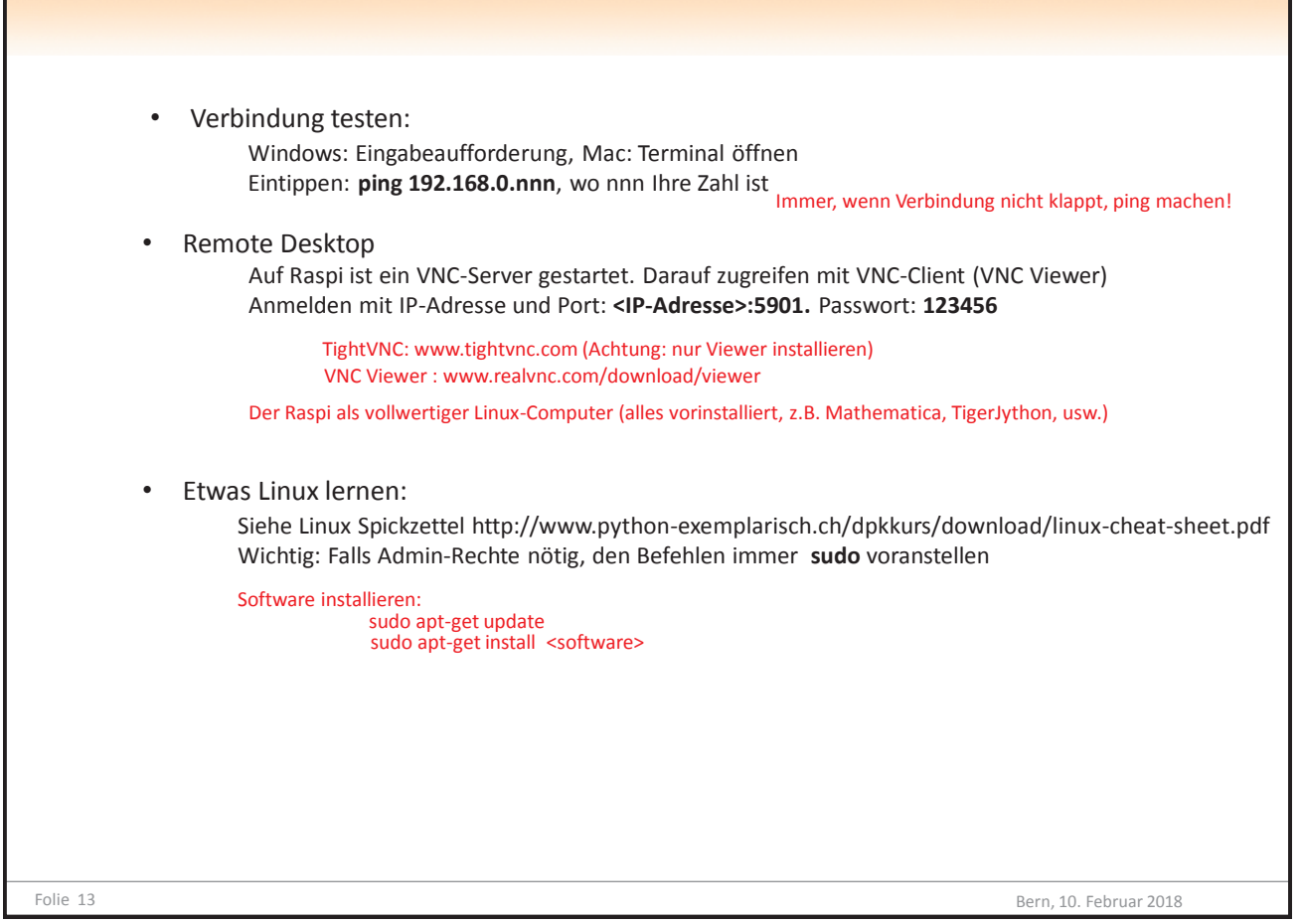

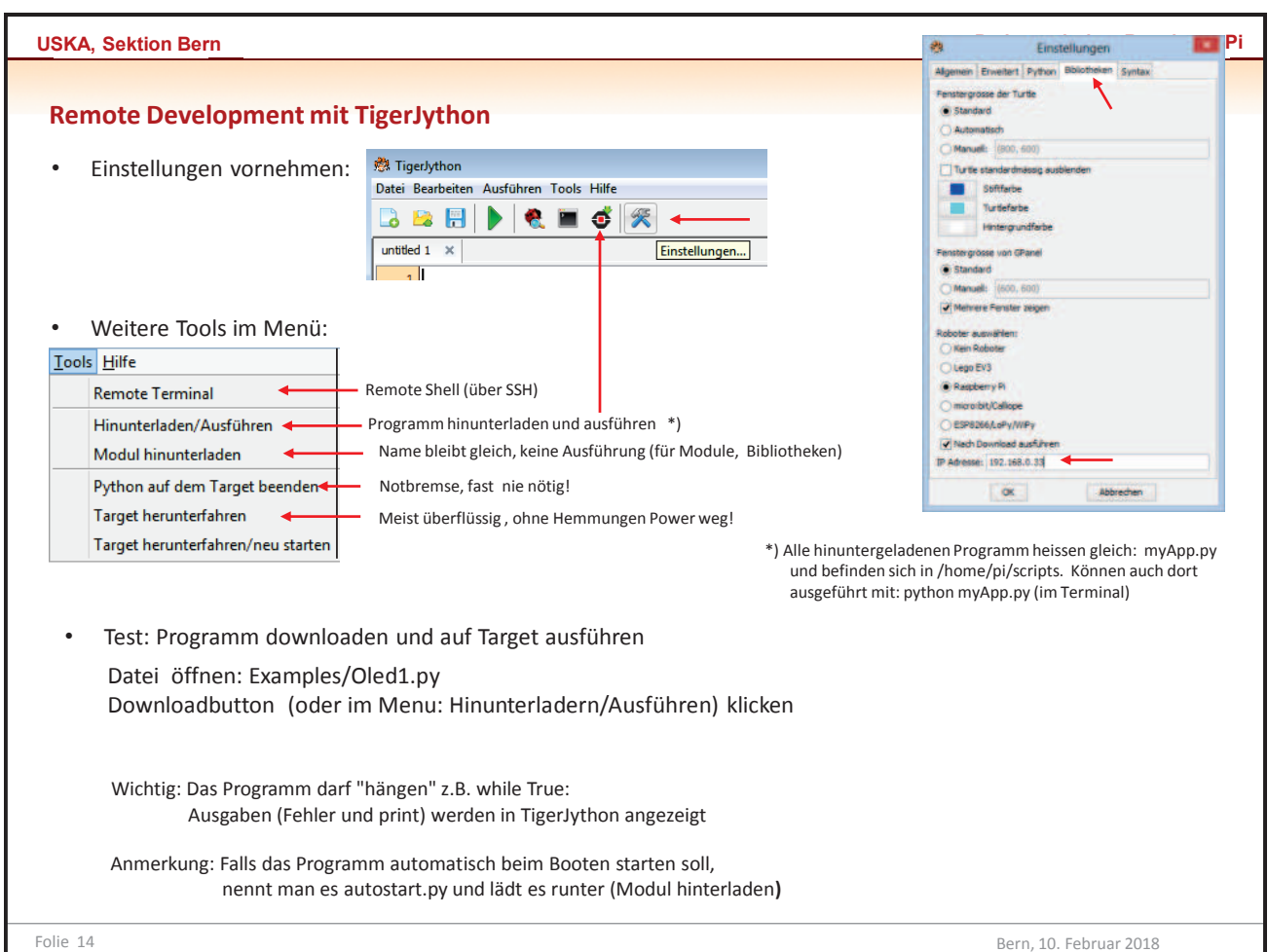

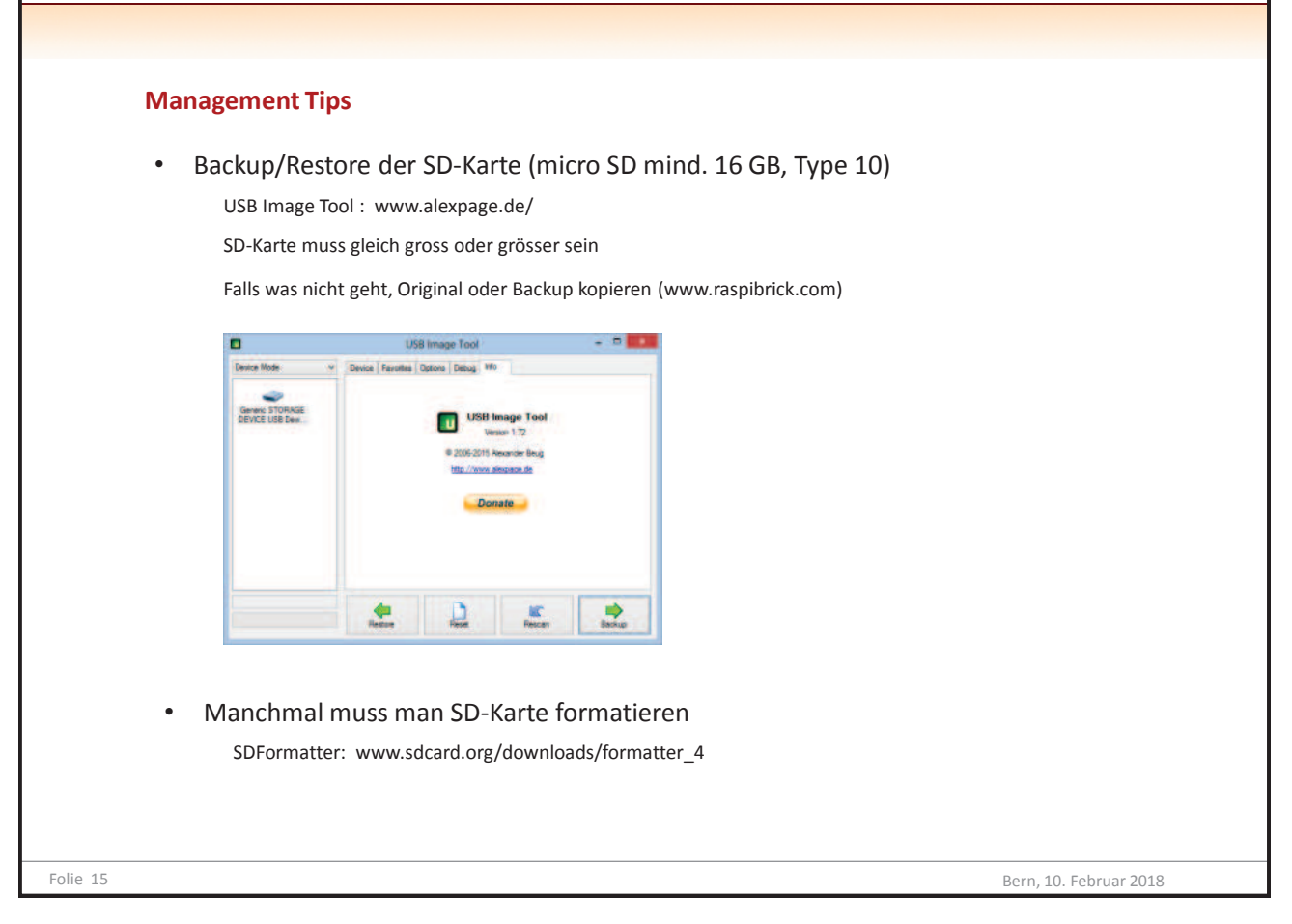

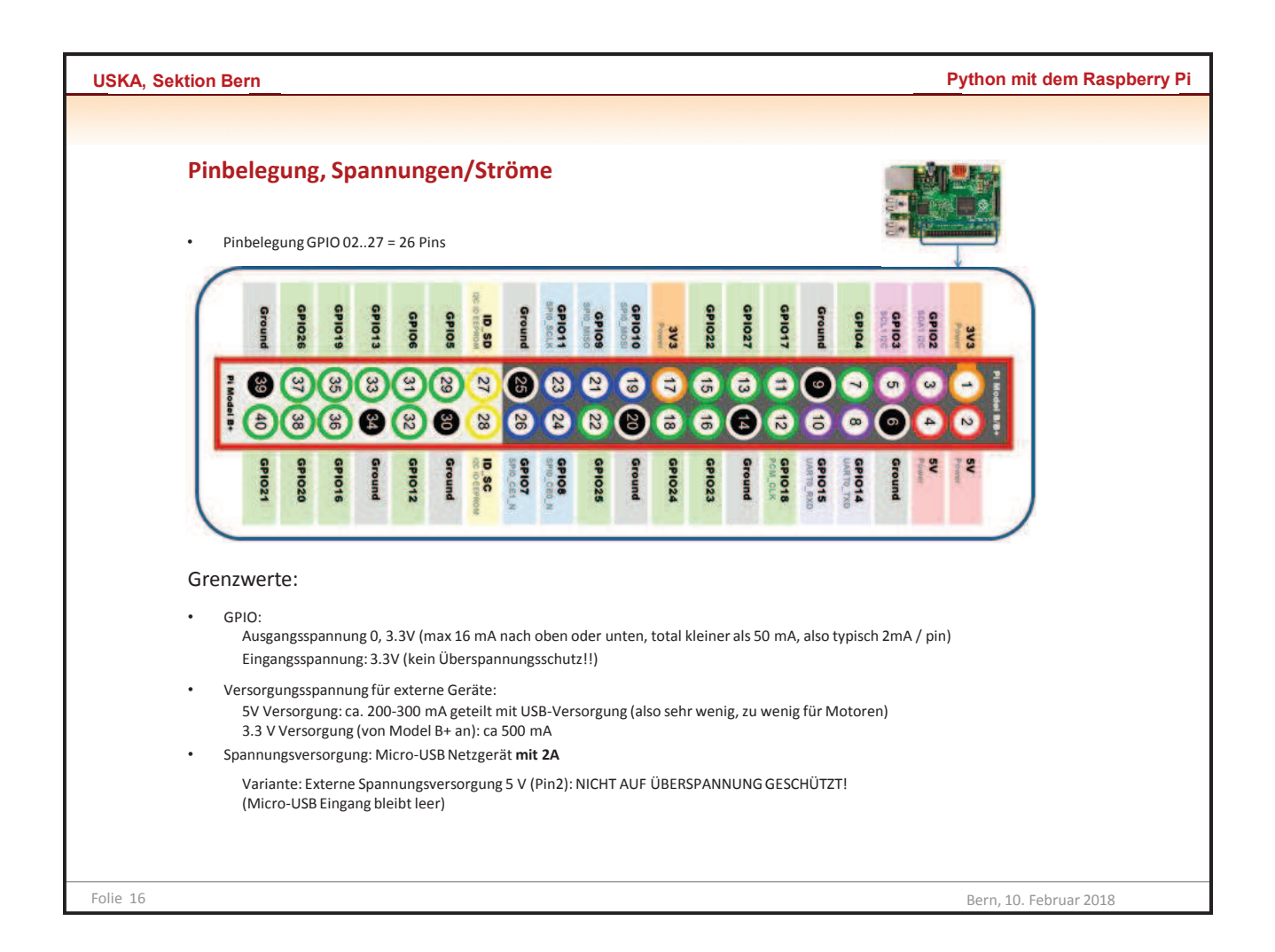

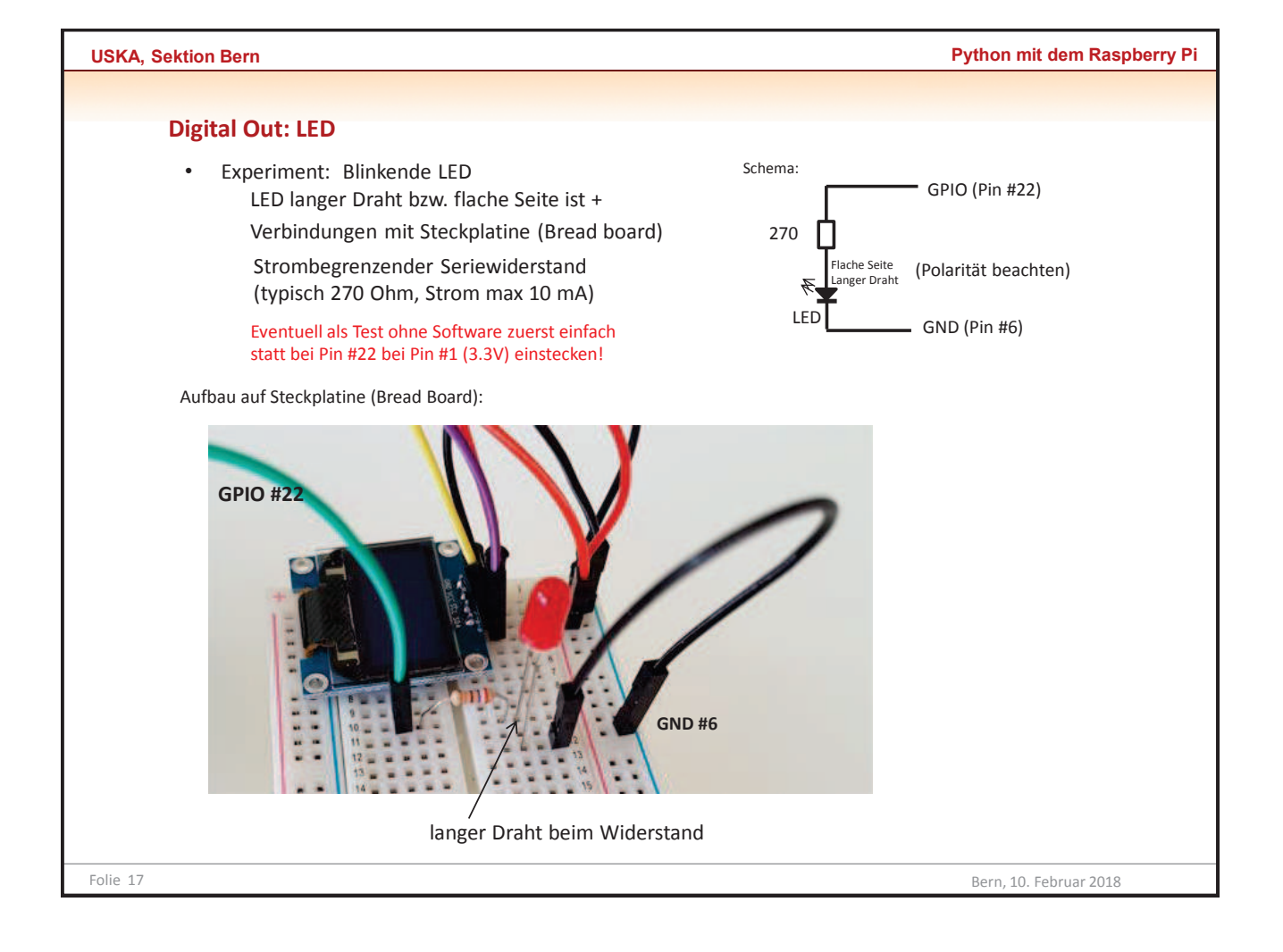

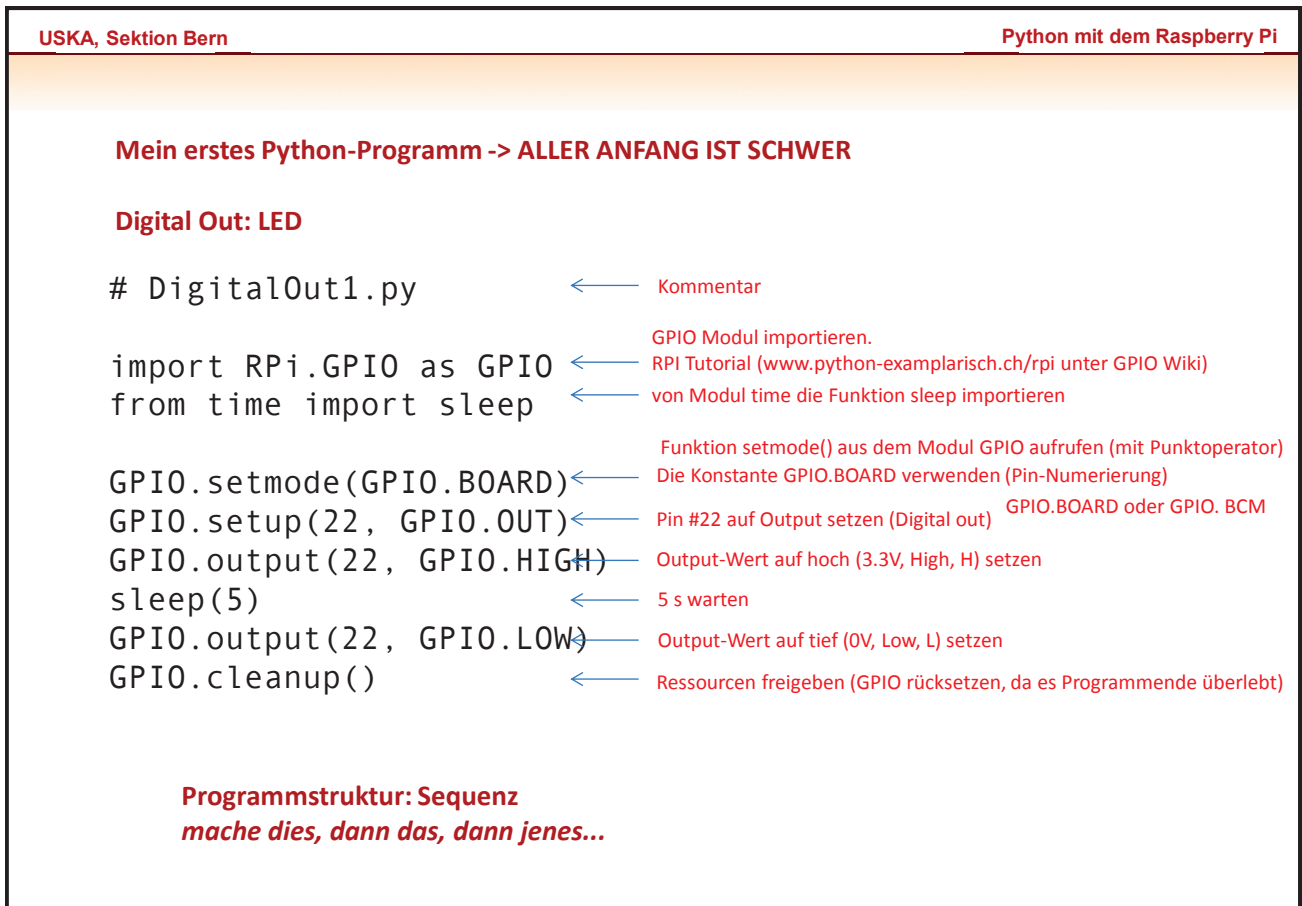

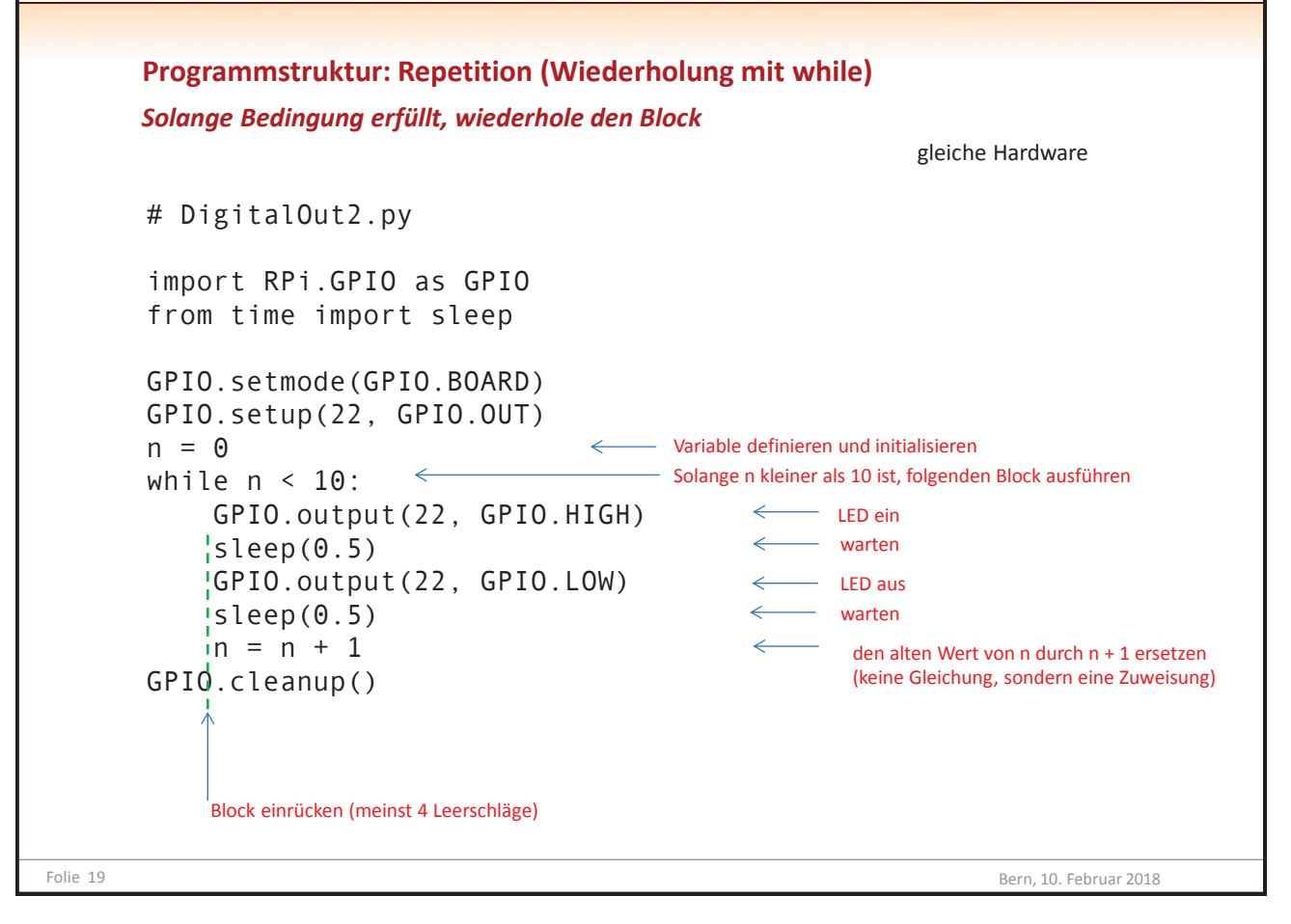

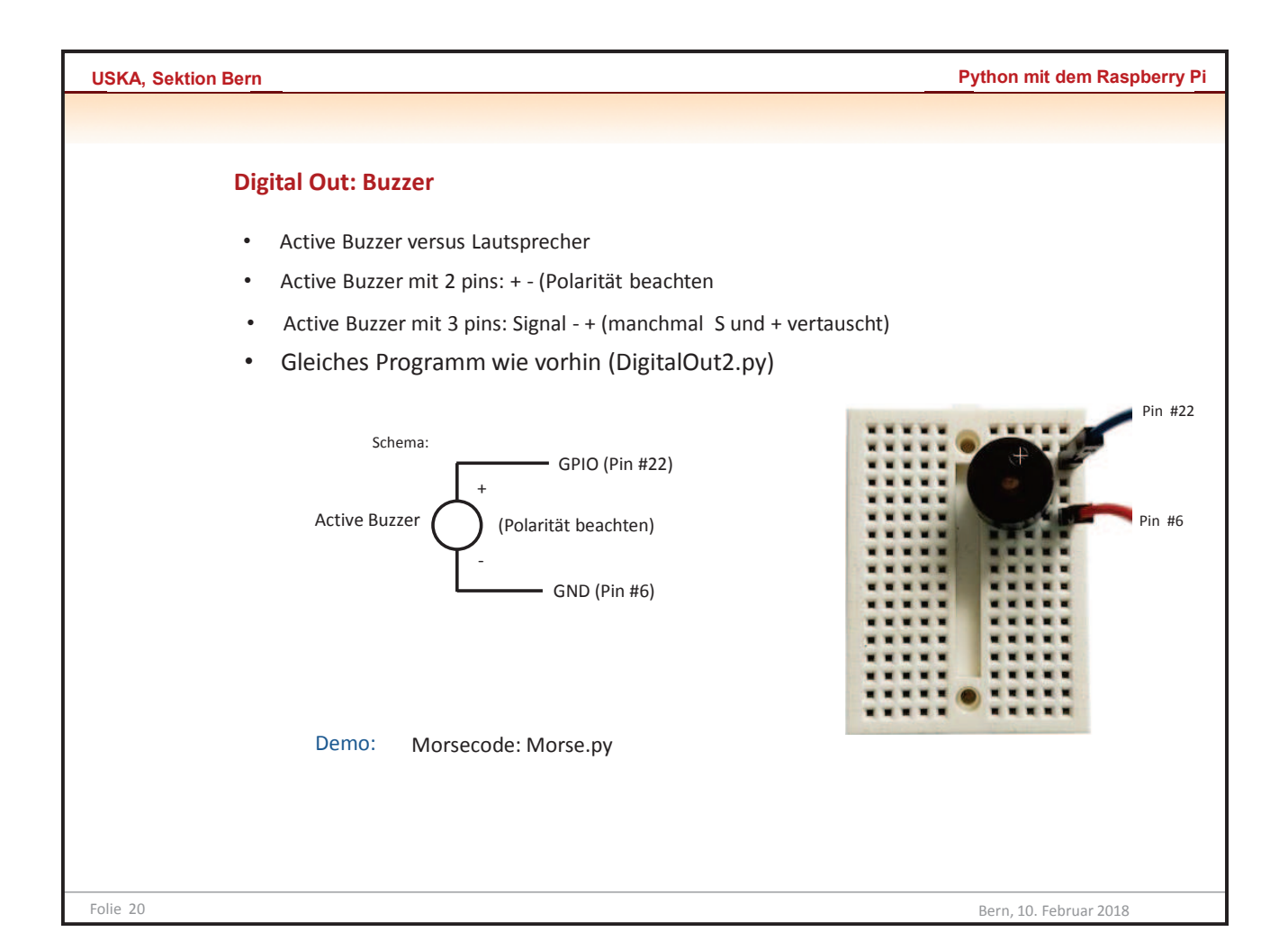

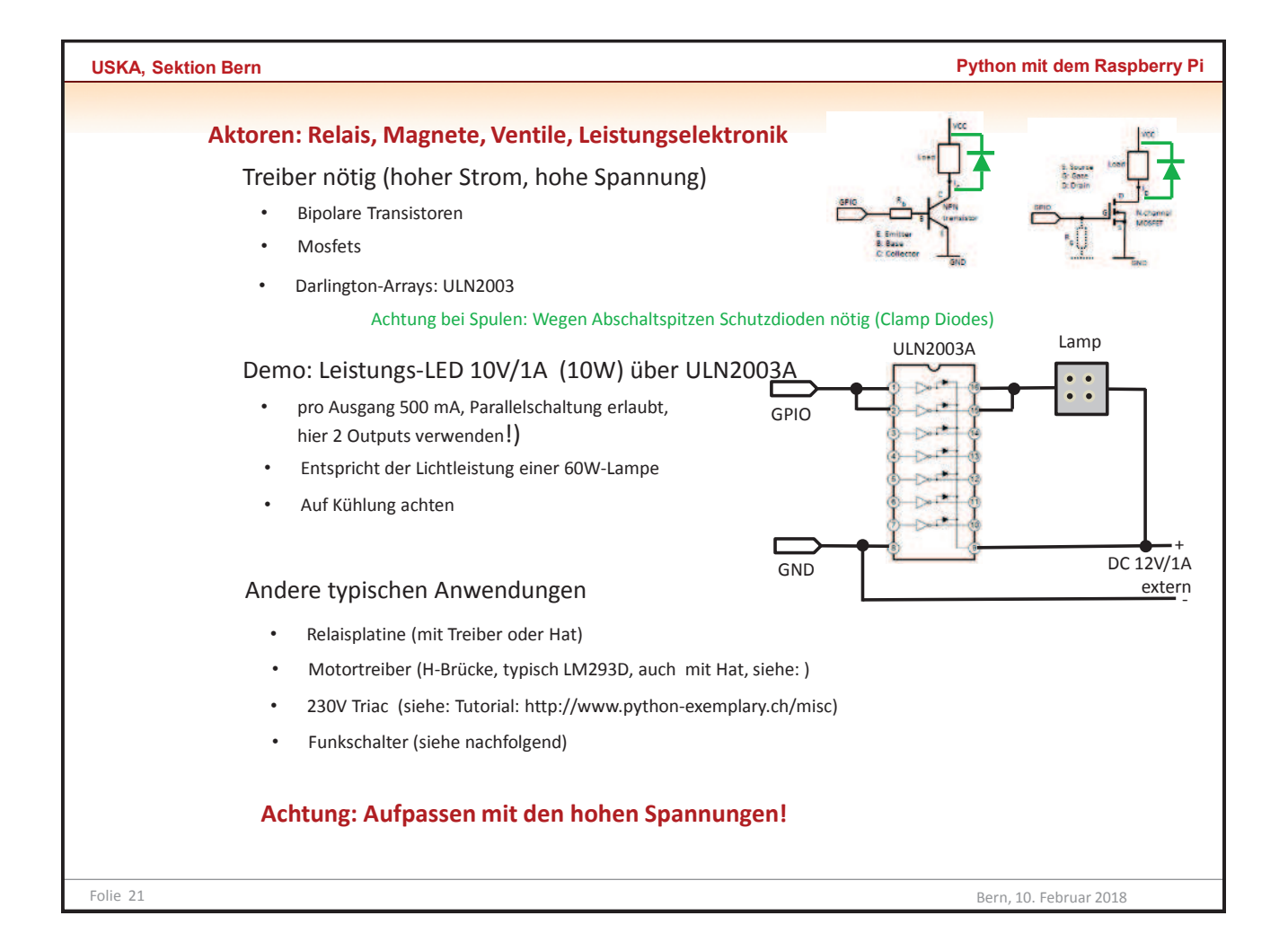

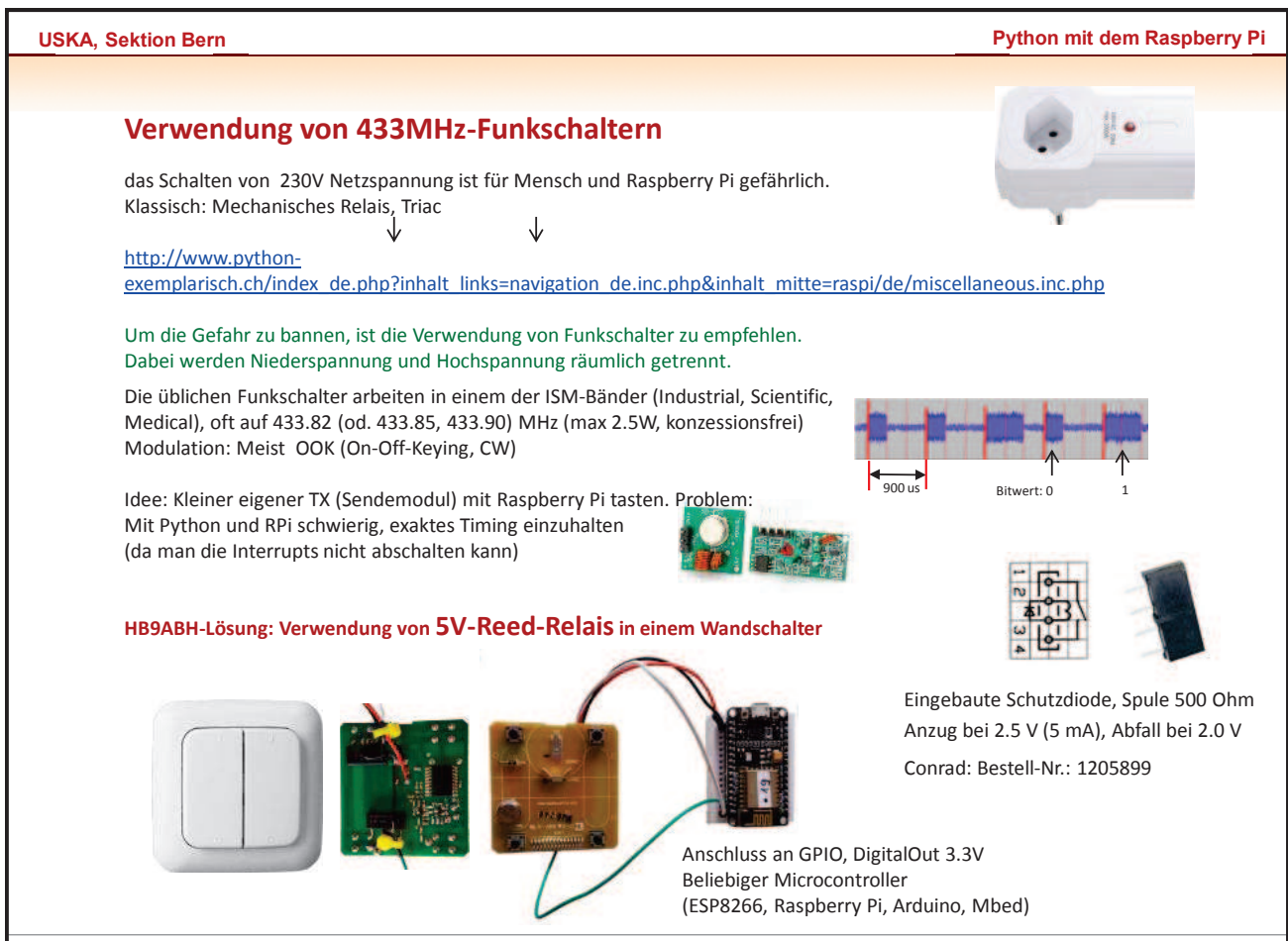

Folie 22 Bern, 10. Februar 2018

**Python mit dem Raspberry Pi** 

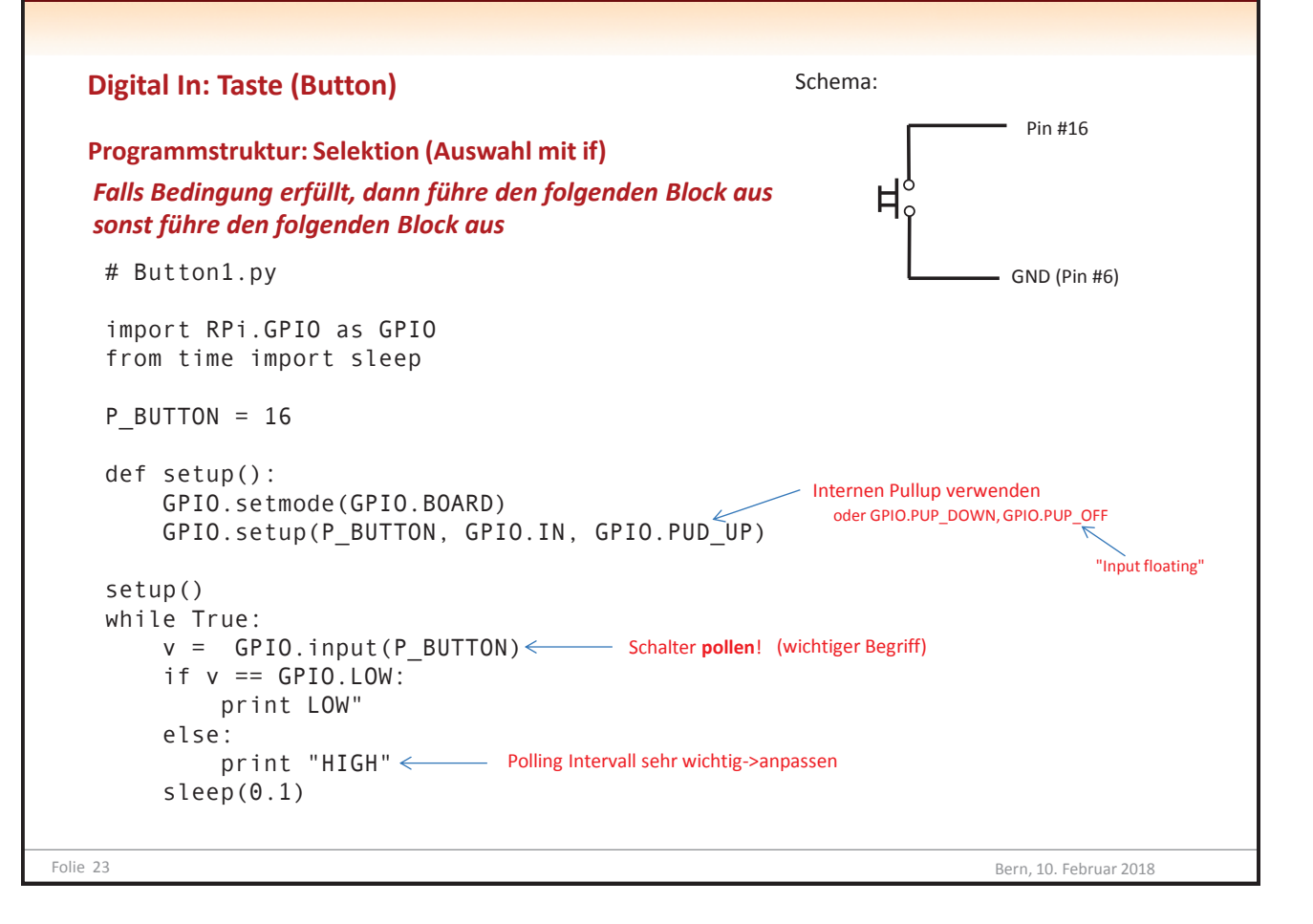

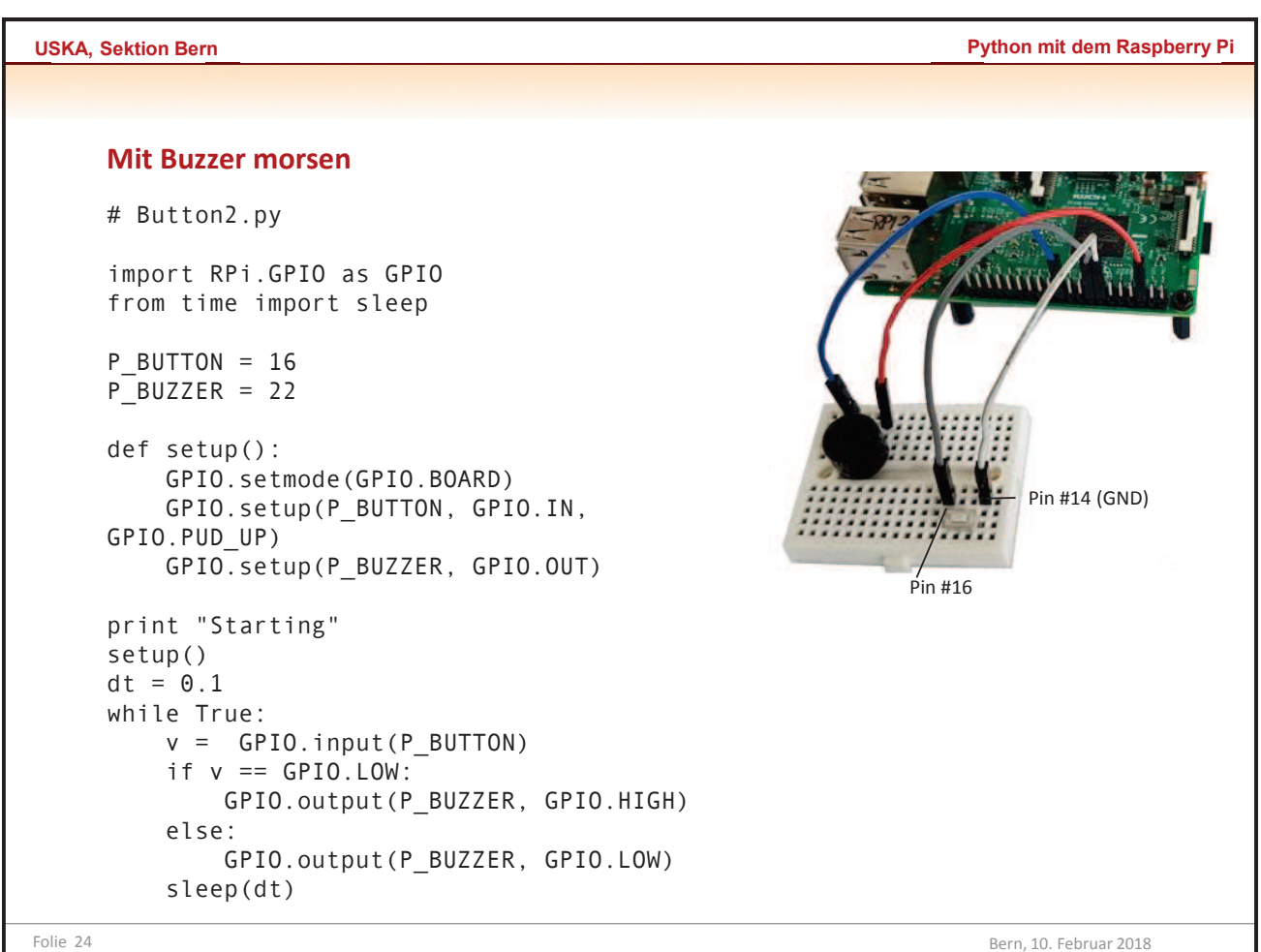

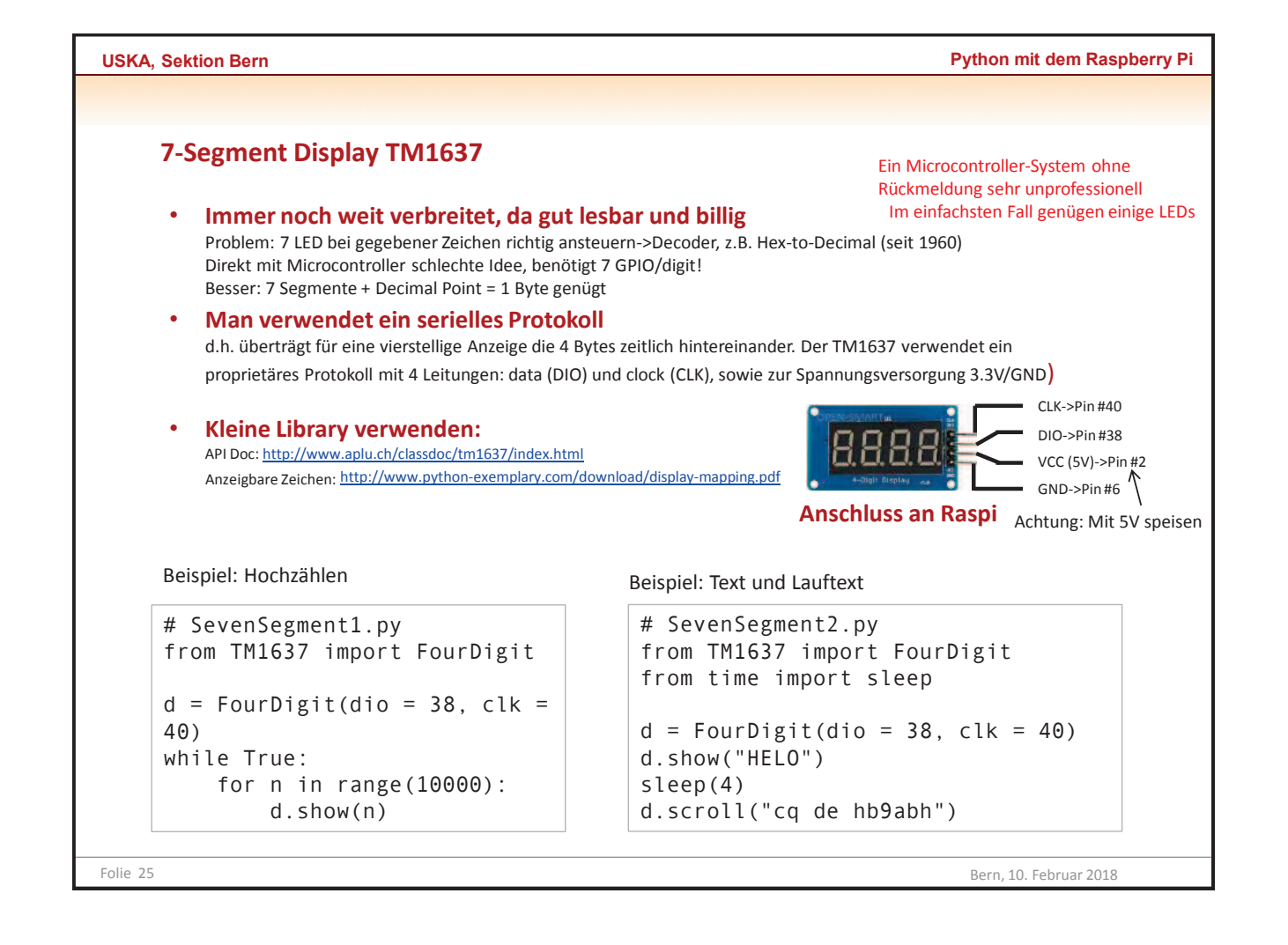

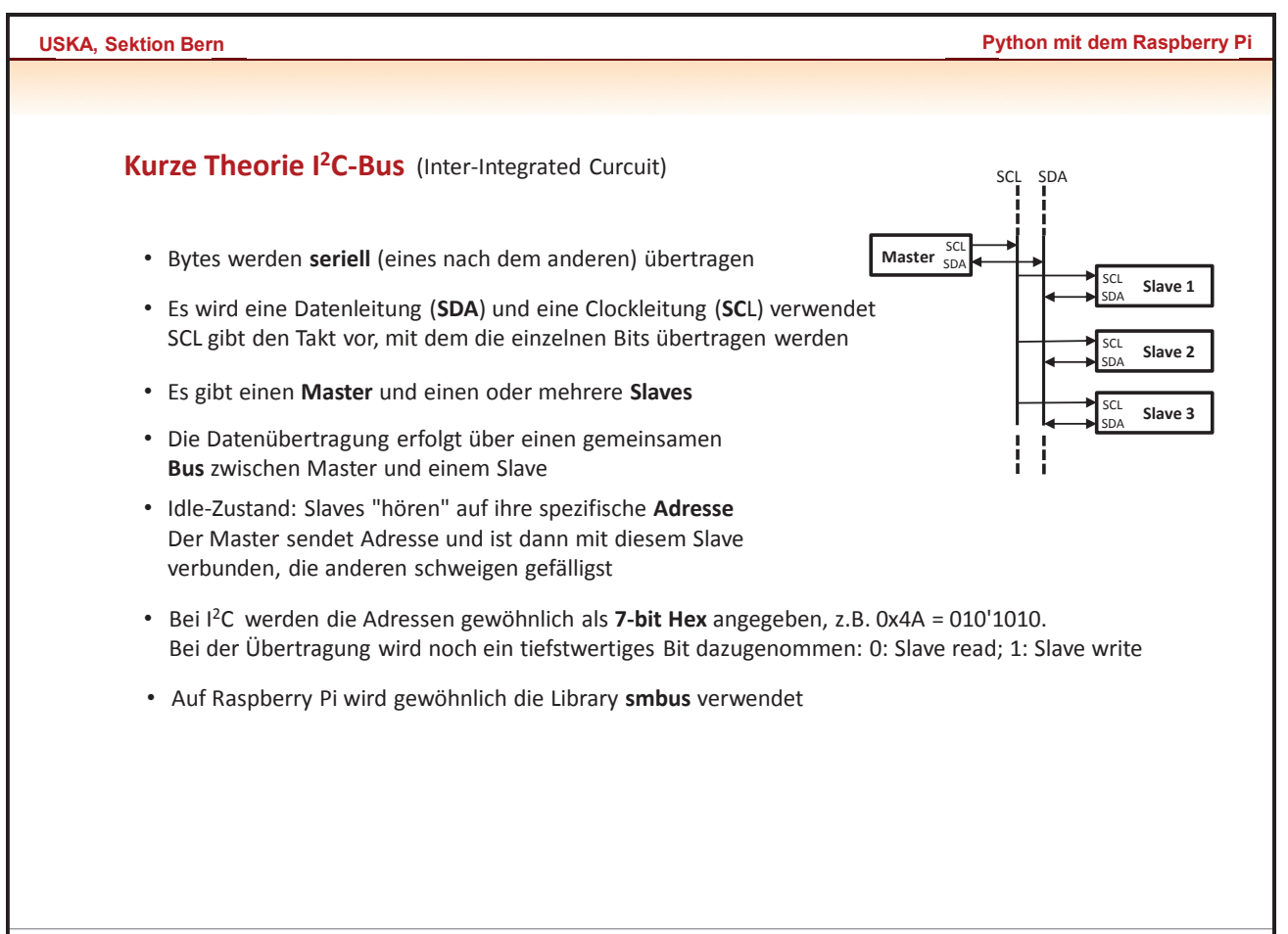

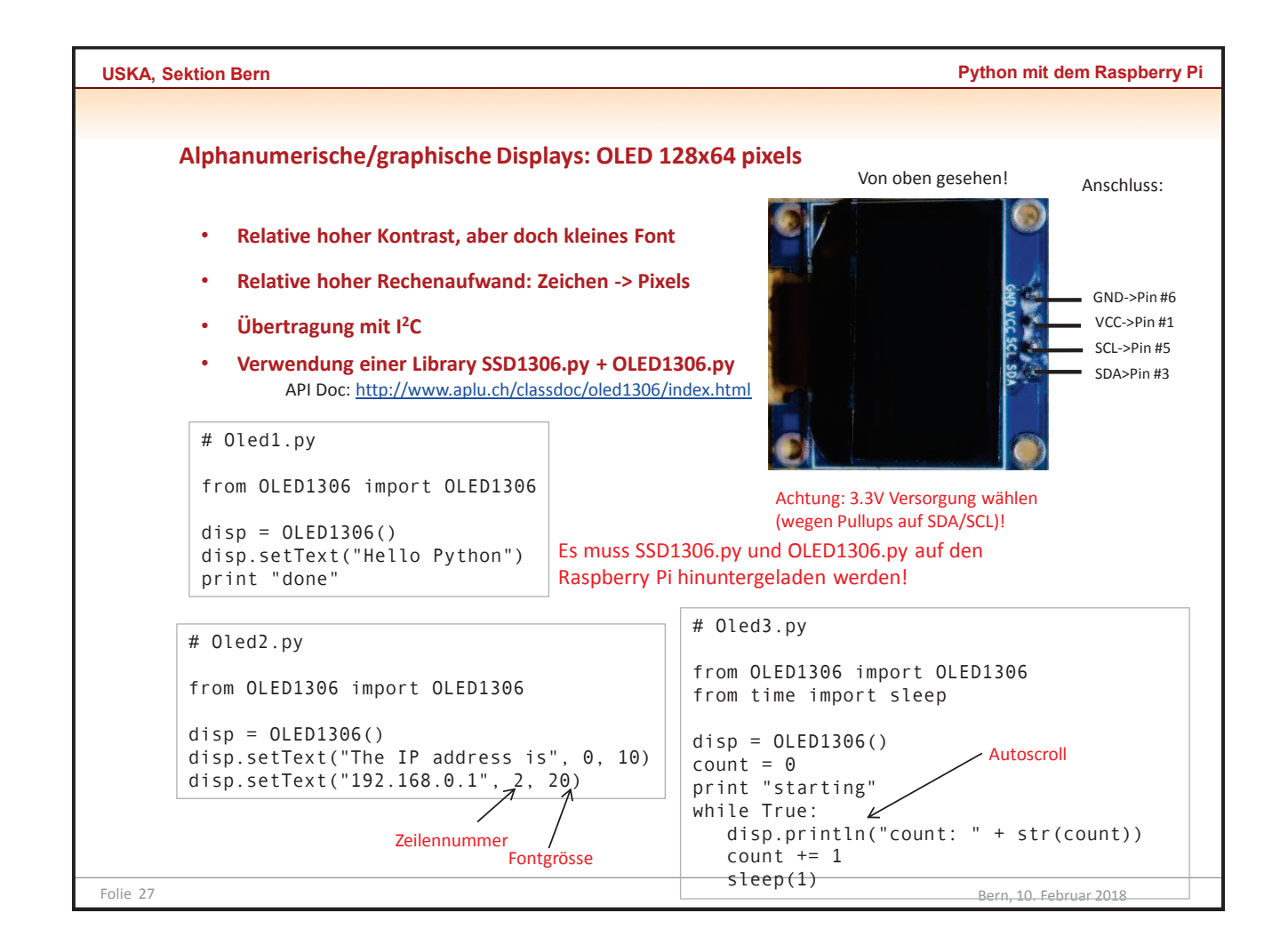

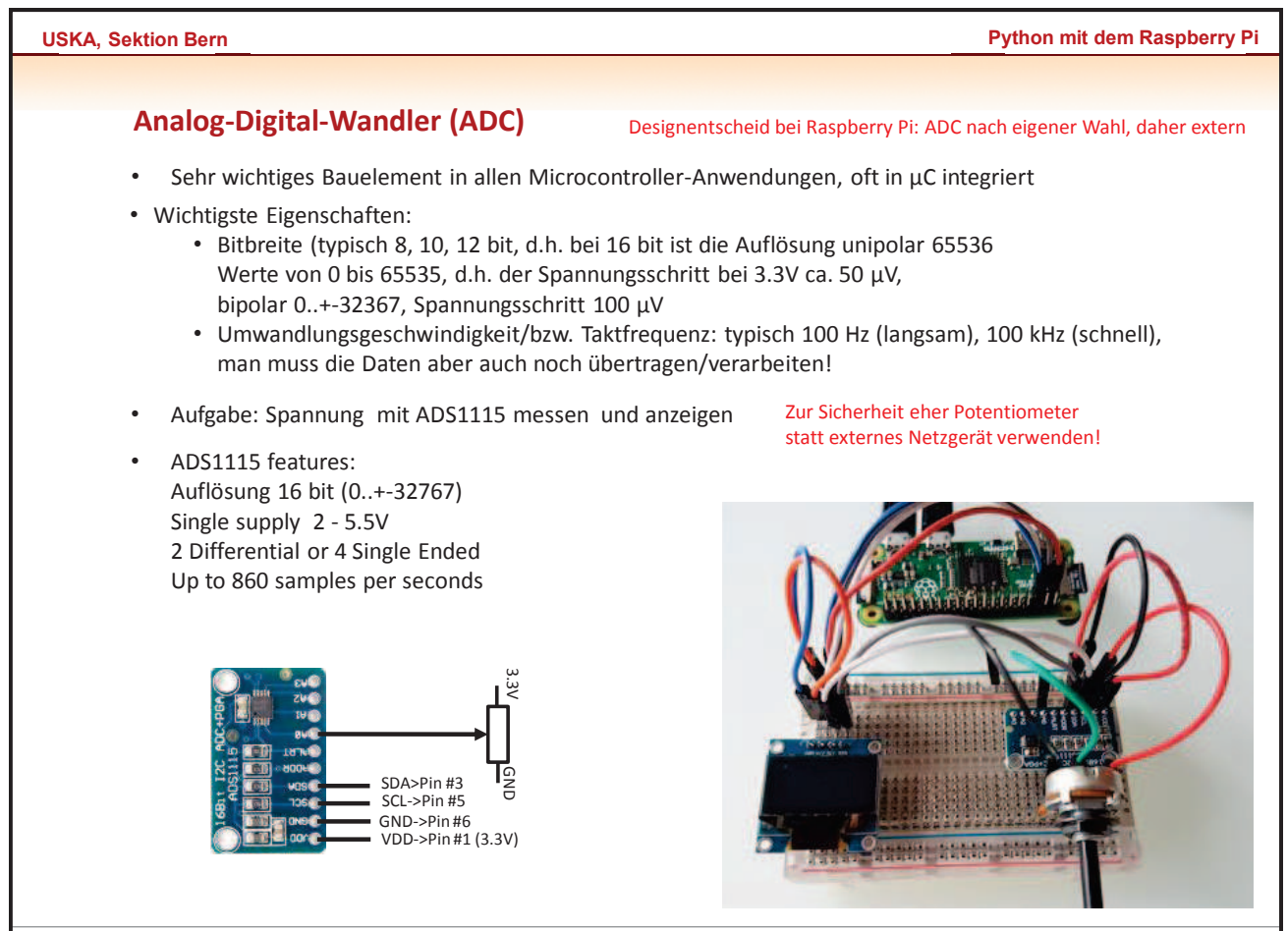

Folie 28 Bern, 10. Februar 2018

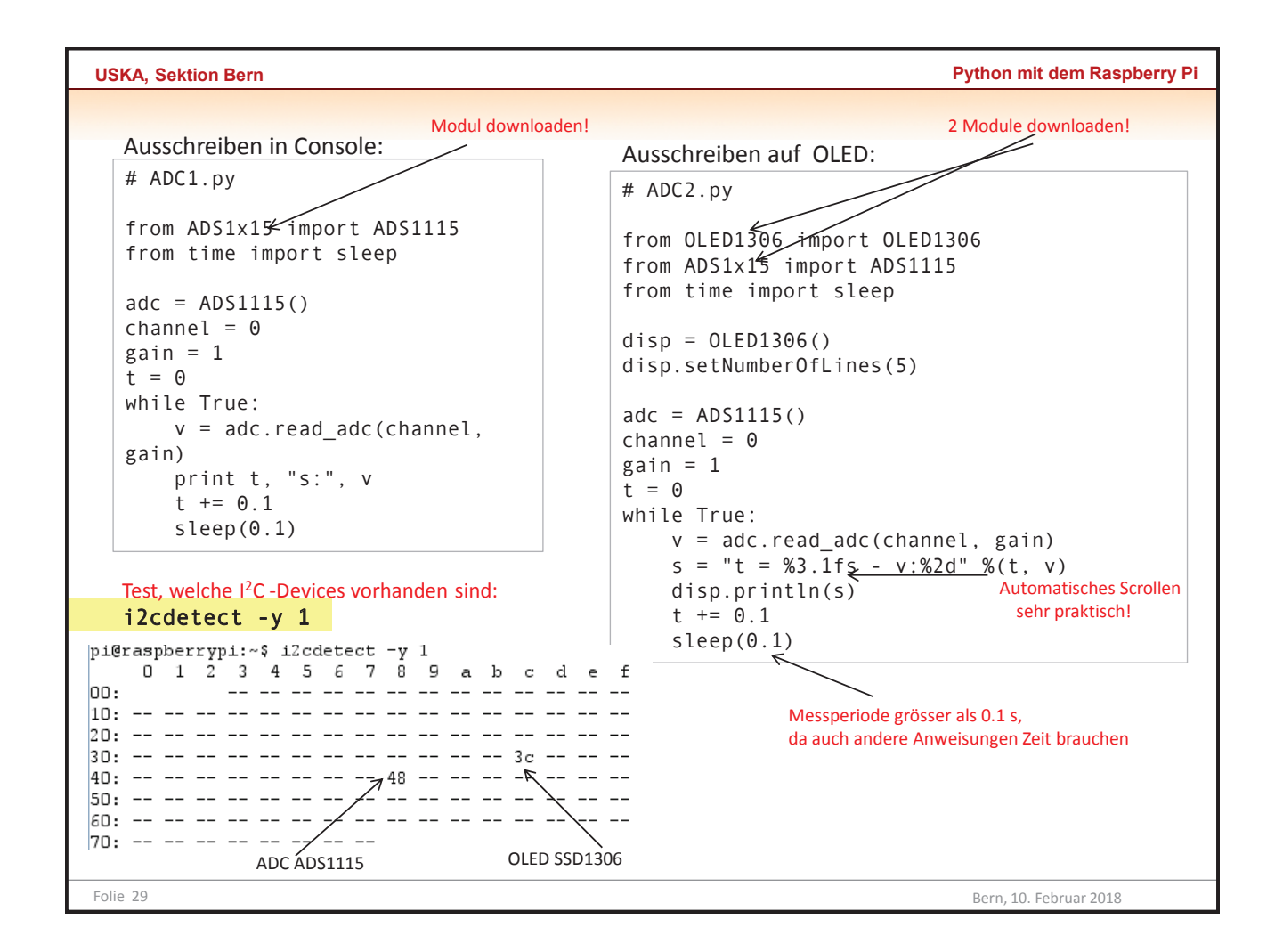

![](_page_14_Picture_208.jpeg)

![](_page_15_Picture_168.jpeg)

![](_page_15_Picture_169.jpeg)

ī.

 $\overline{1}$ 

![](_page_16_Figure_0.jpeg)

![](_page_16_Figure_1.jpeg)

![](_page_17_Figure_0.jpeg)

![](_page_17_Figure_1.jpeg)

![](_page_18_Picture_59.jpeg)